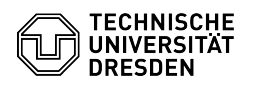

## Snapshots, Backup und Restore verlorener Daten

03.07.2024 13:28:38

## **FAQ-Artikel-Ausdruck**

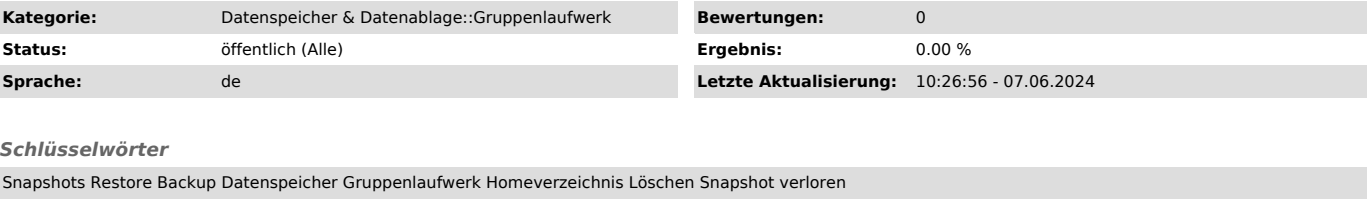

## *Lösung (öffentlich)*

Soweit nicht anders vereinbart, werden von allen Laufwerken regelmäßig Snapshots gemacht. Diese findet man auf dem Datengateway im versteckten Verzeichnis ".snapshot". Windows-Nutzer finden sie bei den Dateieigenschaften unter "Vorgängerversionen".

Suchen von Daten in Snapshots

Snapshots findet man unter Windows, bei den Eigenschaften eines Objekts unter "Vorgängerversionen". Man wählt in der Regel bei der Suche das Verzeichnis aus, in dem das gesuchte

warm in der neger seit der Statie das Terzeichnis das, in dem das gesachten der geht noch eine Stufe zurück Richtung Stamverzeichnis (Wurzel del war, o<br>GLW).

Am einfachsten ist es, direkt im Stammverzeichnis des GLW zu beginnen und dann in dem gewählten Snapshot bis zum gesuchten Verzeichnis navigieren.

Wenn das Ziel gefunden wurde, kann man "öffnen" auswählen und bekommt ein neues Explorerfenster mit dem gesuchten Inhalt. Den kann man dann wegkopieren.

Unter Linux gibt es das Verzeichnis ".snapshot" es ist nur im Stammverzeichnis<br>(Wurzel des GLW) direkt sichtbar. Man kann aber in jedem Unterverzeichnis dort<br>rein wechseln, auch wenn es nicht sichtbar ist.

Zusätzlich werden alle Homeverzeichnisse und Gruppenlaufwerke, deren ausgewählter Nutzungszweck das vorsieht, regelmäßig ins zentrale Backup gesichert, solange mit den zuständigen Administratoren nichts anderes vereinbart wurde.

Backup-Klienten müssen aus technischen Gründen in Portionen aufgeteilt werden, die ein einzelner Backup-Prozess in seinem Zeitzyklus verarbeiten kann. Das heißt, bevor er wieder startet, muss der vorhergehende Durchlauf abgeschlossen sein.

Aus diesem Grund ist das ZIH auf die Mitwirkung der Laufwerksverantwortlichen<br>angewiesen, um die geeigneten Backup-Klienten definieren zu können. Dabei<br>gelten in der Regel folgende Einschränkungen pro Prozess:

- maximal 1 inkrementeller Backup-Zyklus pro Woche

- maximal 5 Millionen Dateien

- maximal 5 TB Datenmenge

Die Backup-Klienten werden auf einem Backup-Gateway gebündelt. Da darauf kein Zugriff durch die Nutzer möglich ist, kann Restore von Daten nur mit Hilfe eines Backupadministrators erfolgen.